## **Solicitud de colaboraciones docentes personal no contratado por la UPV**

- 1. Departamento. Remitir polisolicita al Área de Programas de Investigación (API)
	- Se debe adjuntar contrato de la persona para el análisis de posibilidad de colaboración docente; además de la autorización del organismo al que pertenece la misma. (Las incidencias remitidas hasta la actualidad al polisolicita del VPOA, serán redireccionadas por éste al polisolicita de API, el Departamento NO debe realizar gestión adicional).
- 2. API. Revisión de la solicitud
	- En caso de ser compatible con una colaboración docente, dar de alta en la nueva aplicación de registro de colaboradores externos, contestando al Departamento de forma afirmativa. Una vez hecho esto, el Departamento podrá solicitar la colaboración <sup>a</sup> través de Algar‐ Departamentos.
	- En caso de no ser compatible con una colaboración docente, se contestará al Departamento indicando la negativa justificada.
- 3. Departamento. Solicitar colaboración
	- Solicitar la colaboración docente del mismo modo que se realiza en el caso de personas contratadas por la UPV a través de Algar-Departamentos.

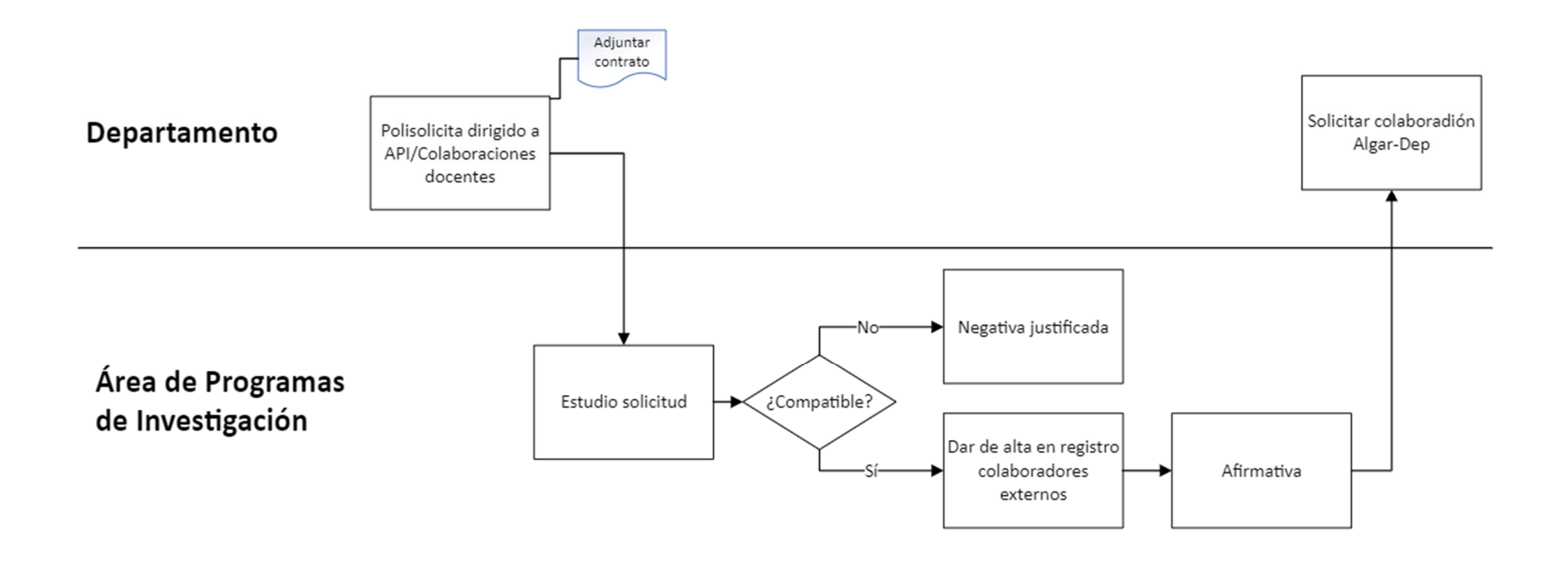